## CITRIX: Wie installiere ich einen Citrix Client für Windows?

## 04.05.2024 03:46:58

## **FAQ-Artikel-Ausdruck**

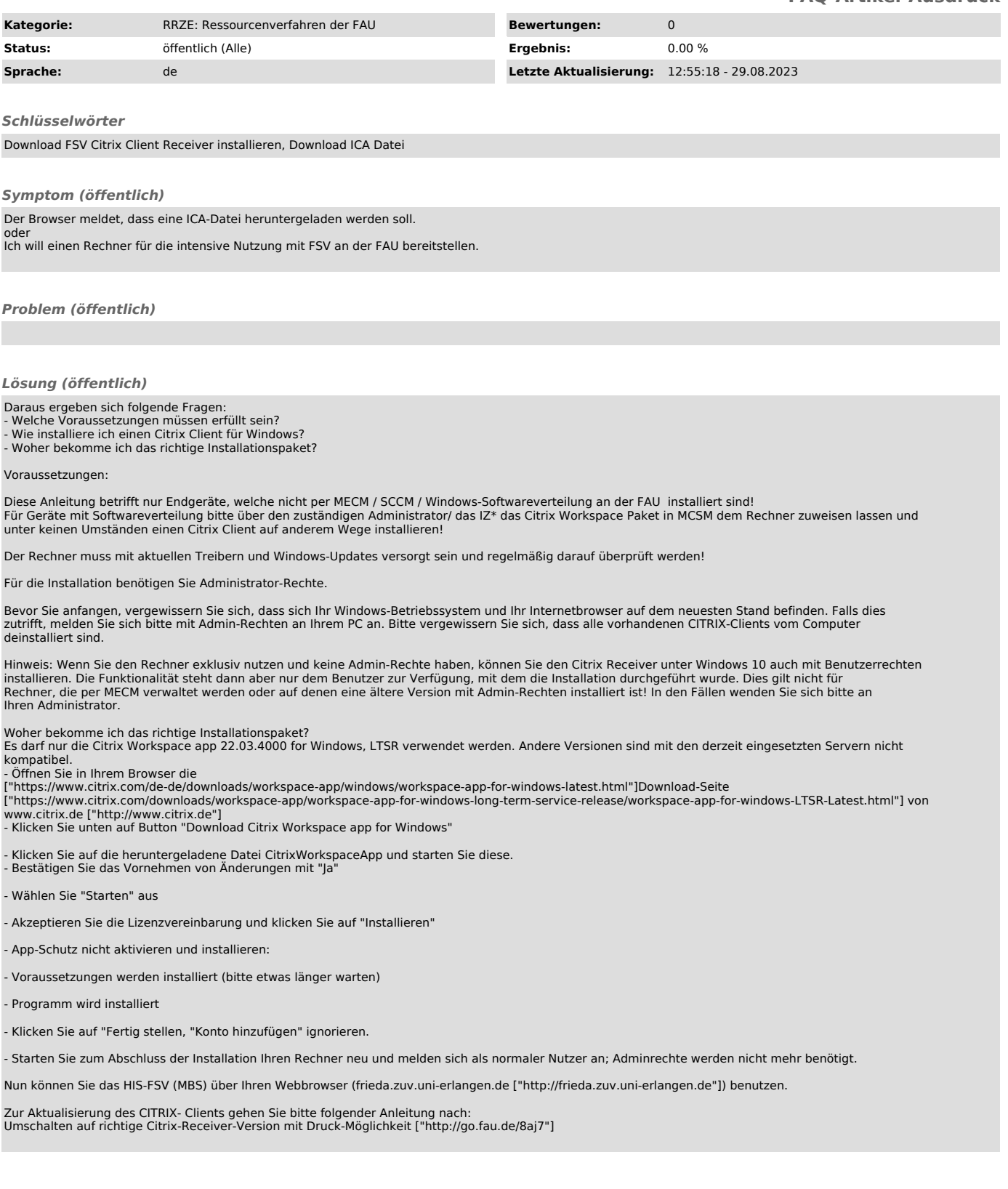